Uma tecnología que devemos

QUE

Código QR (sigla do inglês *Quick Response*) é um código de barras bidimensional que pode ser facilmente escaneado usando a maioria dos telefones celulares equipados com câmera.

Esse código em 2D é convertido em texto (interativo), um endereço URI, um número de telefone, uma localização, um e-mail ou um contato.

Criado pela empresa japonesa Denso-Wave em 1994.

**PSIIIIN PDU** 

Desde [2003](http://pt.wikipedia.org/wiki/2003), foram desenvolvidas aplicações que ajudam usuários a adicionar dados a seus telefones celulares (telefones móveis) usando a câmera do aparelho.

Os códigos QR são muito comuns também em revistas e propagandas, para registrar endereços e [URLs](http://pt.wikipedia.org/wiki/URL), bem como informações pessoais detalhadas.

No caso de cartões-de-visita, por exemplo, o código QR facilita muito a inserção desses dados em agendas de telefones celulares.

### Uem

No Brasil, o primeiro anúncio publicitário a utilizar o código QR foi publicado pela loja Fast Shop, em dezembro de [2007.](http://pt.wikipedia.org/wiki/2007) Mais tarde, em junho de 2008, a cerveja *Nova Schin* publicou um anúncio com o código e a Claro fez uma campanha utilizando o código QR em novembro de 2008. A revista Galileu, da editora Globo, também incluiu códigos QR para que o usuário tivesse acesso a informações extras pelo celular. Em novembro de 2008, durante o [Salão](http://pt.wikipedia.org/wiki/Sal%C3%A3o_do_Autom%C3%B3vel_de_S%C3%A3o_Paulo)  [do Automóvel de São Paulo,](http://pt.wikipedia.org/wiki/Sal%C3%A3o_do_Autom%C3%B3vel_de_S%C3%A3o_Paulo) a [Volkswagen](http://pt.wikipedia.org/wiki/Volkswagen) utilizou o código para uma pequena ação em seu *stand*.

# Restaurantes aceitam<br>pedidos e pagamentos<br>pedidos e pagamentos

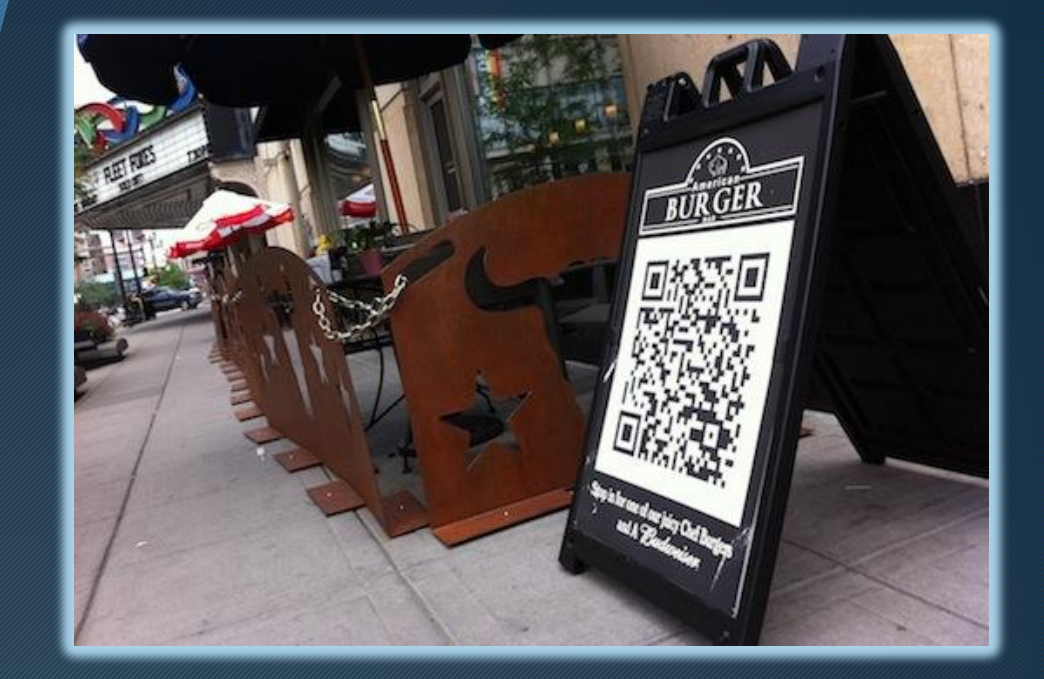

Diferente da maioria das empresas que usam o QR code para colocar mais informações de produtos ou redes sociais, [Paperlinks](http://www.paperlinks.com/), empresa de Los Angeles, transformou a ferramenta em uma forma de fazer pedidos "para viagem". A plataforma chama The Order Takeout e já está sendo usada por diversos restaurantes americanos.

### OR codes artisticos

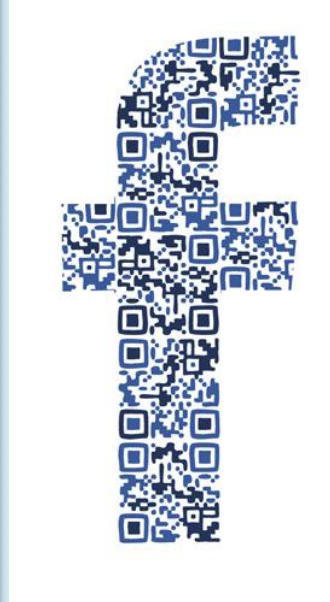

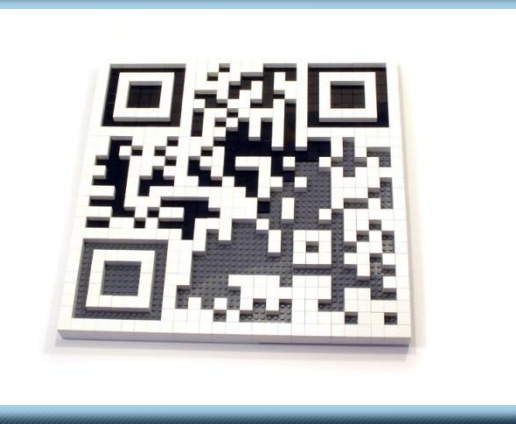

Uma [agência especializada em visualização de](http://jess3.com/qr-code-art/)  [dados](http://jess3.com/qr-code-art/) tem mudado a cara dos QR codes, transformando-os em obras de arte. Alguns são construídos até com LEGO

### Ō iius<br>Volis us ap<br>Na en **Polutos** Compre pr C

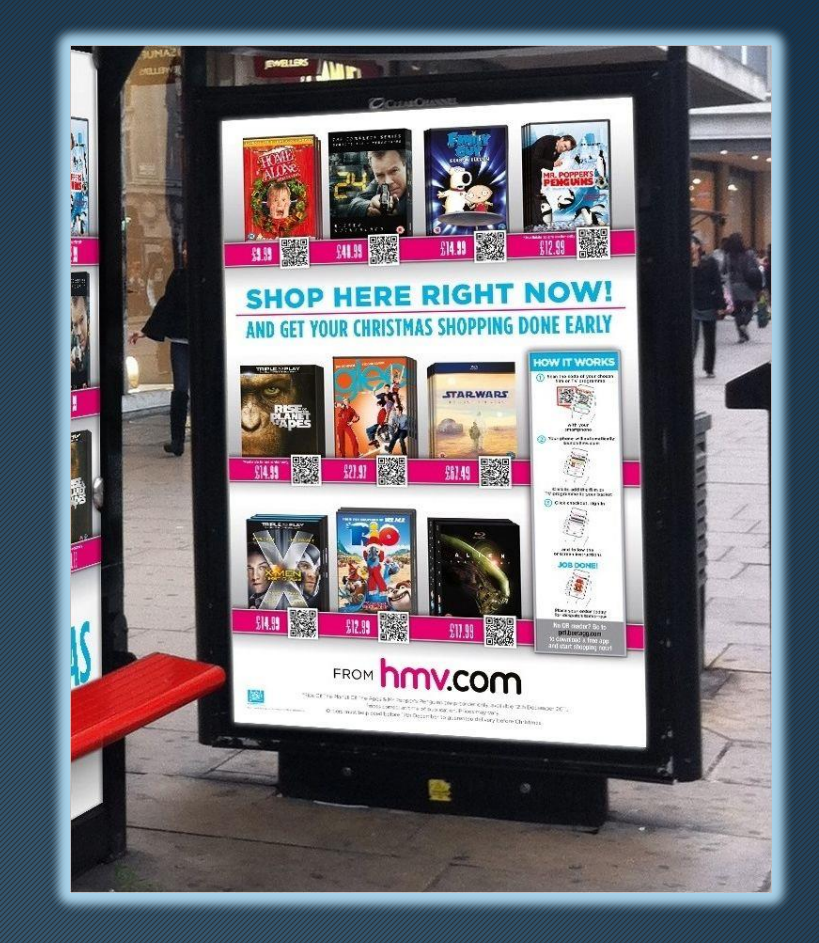

A HMV introduziu QR codes em suas campanhas de outdoor em pontos de ônibus. A propaganda mostra produtos populares que estão à venda nas lojas, e com um QR code o usuário é direcionado para a página de compra do produto no aplicativo da HMV.

### Anuncio MMV

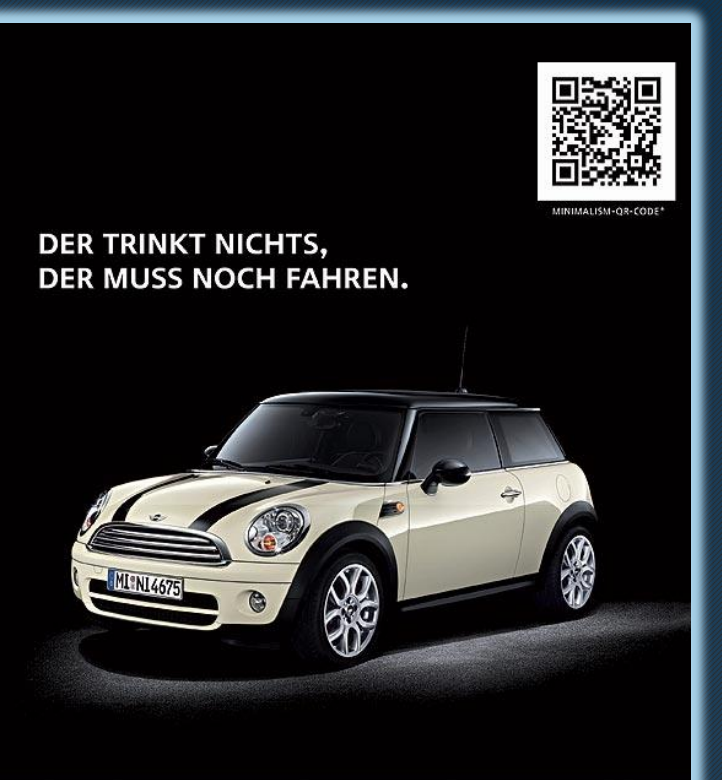

### MINI COOPER D. LET'S MINI.

Mit 3,9 l/100 km bietet der MINI COOPER D pures Gokart-Feeling bei niedrigem Verbrauch.<br>Das ist MINIMALISM: weniger Verbrauch, weniger Emissionen. Jetzt auch unter<br>"www.MINI.de/mimimalism" oder auf dem Handy:

' MINIMALISM-QR-Code fotografieren und mehr erfahren. Die kostenlose Reader-Software<br>| gibt's per SMS mit, MINII'' an die **84048 (**SMS zu netzinternen Kosten zzgl. WAP-IGPRS-Down-<br>| loadgebühren gemäß Vertrag),

Kraftstoffverbrauch kombiniert: 3,9 l/100 km, außerorts: 3,5 l/100 km, innerorts: 4,7 l/100 km,<br>CO<sub>2</sub>-Emission kombiniert: 104 g/km.

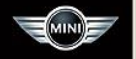

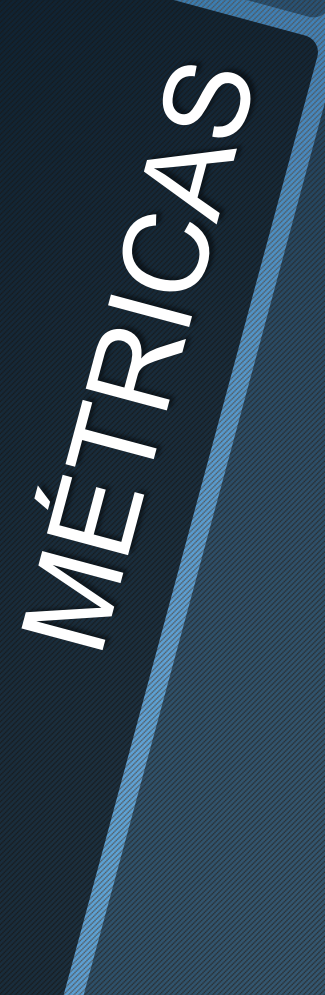

Com o QR Code podemos medir diversas métricas, como:

- Estatísticas
- Gráficos
- Monitoramento Geolocalização
- Quantidade de leituras

## NATIONER NEW

O investimento pode variar de acordo com o que se deseja analisar, existem métricas gratuitas e métricas detalhadas, onde o valor de investimento pode variar de R\$ 45,00 a R\$ 200,00.

Site Inovadores ESPM

 $\overline{\mathcal{L}}$ 

 $\breve{\mu}$ 

<u>(၂</u>

[http://www.inovadoresespm.com.br/como-inovar-com-qr-codes](http://www.inovadoresespm.com.br/como-inovar-com-qr-codes-dados-e-cases-para-inspirar/)[dados-e-cases-para-inspirar/](http://www.inovadoresespm.com.br/como-inovar-com-qr-codes-dados-e-cases-para-inspirar/)

Site Wikipedia [http://pt.wikipedia.org/wiki/C%C3%B3digo\\_QR](http://pt.wikipedia.org/wiki/C%C3%B3digo_QR) Obrigada! Lenita Vieira [lenitav@terra.com.br](mailto:lenitav@terra.com.br) @lenitav